#### **direkte Proportionalität**

Beispiel:

5 Bananen wiegen 620 g. Wie viel wiegen 2, 4, 6 Bananen?

Lösungsschritt 1

Trage die gegebene Stückzahl und das Gewicht in eine Tabelle ein.

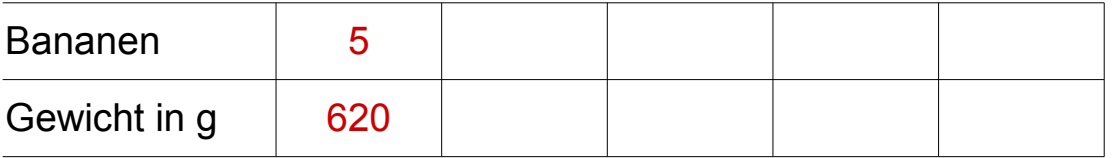

#### **direkte Proportionalität**

Beispiel: 5 Bananen wiegen 620 g. Wie viel wiegen 2, 4, 6 Bananen?

Lösungsschritt 2

Berechne in der zweiten Spalte das Gewicht für 1 Stück.

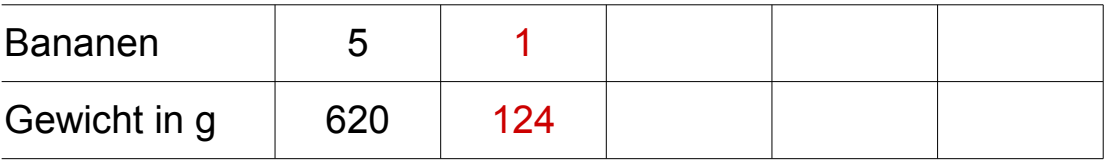

# **direkte Proportionalität**

Beispiel: 5 Bananen wiegen 620 g. Wie viel wiegen 2, 4, 6 Bananen?

Lösungsschritt 3a

Trage die gesuchten Stückzahlen in die Tabelle ein und berechne die leeren Felder durch **Multiplizieren.**

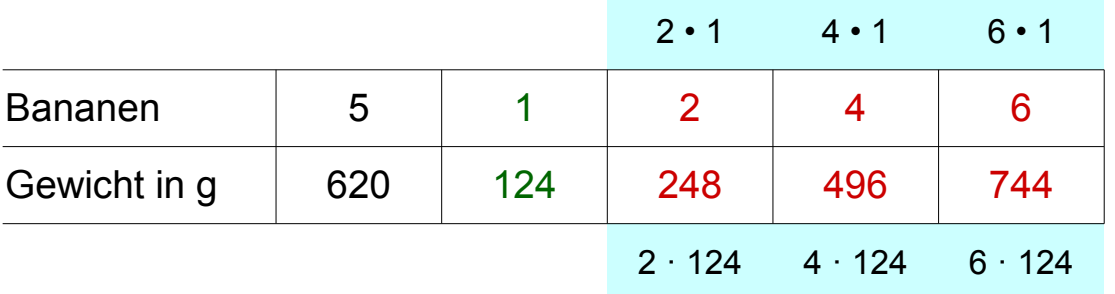

# **direkte Proportionalität**

Beispiel: 5 Bananen wiegen 620 g. Wie viel wiegen 2, 4, 6 Bananen?

oder Lösungsschritt 3b

Werte für die leeren Felder kannst du auch durch **Addieren**  berechnen.

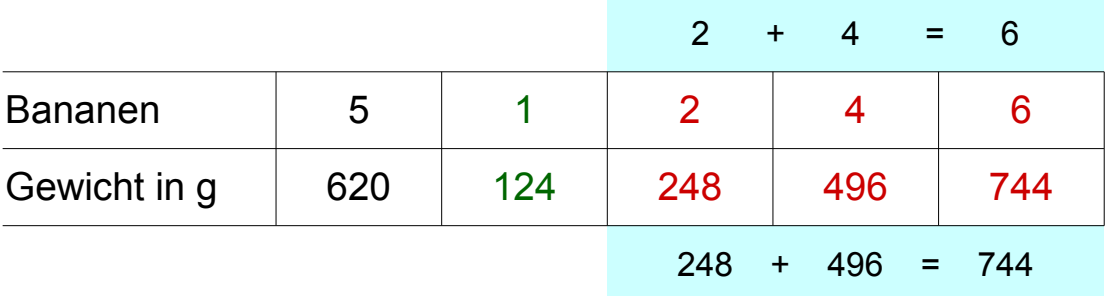

#### **direkte Proportionalität**

Ein Verhältnis zwischen zwei Grössen ist **direkt proportional**, wenn

- beim Ansteigen der einen Grösse, die andere ebenfalls steigt *Je mehr Bananen, desto höher der Preis*

- der Quotient (Verhältnis) der beiden Grössen gleich bleibt. *620 : 5 = 124 : 1 = 248 : 2 = 496 : 4 = 744 : 6*

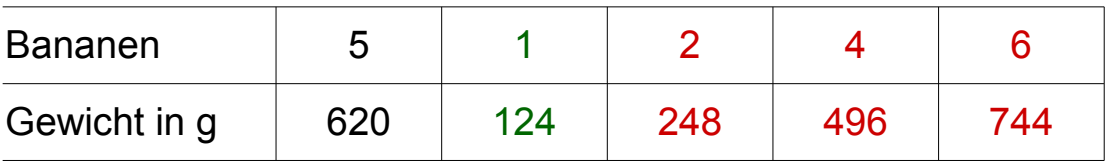